## Community Adult Literacy Benchmarks: Information Technology - Level 1 Checklist

| PROCESS          | BENCHMARK                                                                                                    | BASIC | PROFICIENT | STRONG |
|------------------|----------------------------------------------------------------------------------------------------|-------|------------|--------|
| Communicate      | Use and understand basic technology vocabulary (e.g., screen, keyboard, printer)  Show awareness of technology as a communication tool (can be used to create and share |       |            |        |
|                  | information)                                                                                                    |       |            |        |
| Generate         | Begin to use a mouse/touchpad and keyboard/keypad  Create documents with assistance  Save documents with assistance                                                     |       |            |        |
| Find information | Show awareness of the internet<br>as a source of information (ask<br>someone to find information on<br>the internet)                                                    |       |            |        |
| Monitor          | Show understanding of what the internet is and how information is shared                                                                                                |       |            |        |

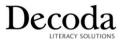

## Community Adult Literacy Benchmarks: Information Technology - Level 2 Checklist

| PROCESS          | BENCHMARK                                                                                                    | BASIC | PROFICIENT | STRONG |
|------------------|----------------------------------------------------------------------------------------------------|-------|------------|--------|
| Communicate      | Use and understand vocabulary related to entering information (e.g., enter key, delete, backspace)  Use communication technology with assistance (e.g., create an email account, send an email,          |       |            |        |
|                  | send a text message)                                                                                                    |       |            |        |
| Generate         | Use a keyboard/keypad  Create simple documents independently  Save documents independently                                                                                                    |       |            |        |
| Find information | Perform basic searches to access<br>and locate information, with<br>assistance (e.g., use a search<br>engine like Google or Yahoo)                                                                       |       |            |        |
| Monitor          | Understand potential for varying degrees of accuracy and bias in information found on the internet  Recognize the need for internet safety (e.g., use of credit card, provision of personal information) |       |            |        |

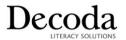

## Community Adult Literacy Benchmarks: Information Technology - Level 3 Checklist

| PROCESS          | BENCHMARK                                                                                                    | BASIC | PROFICIENT | STRONG |
|------------------|----------------------------------------------------------------------------------------------------|-------|------------|--------|
| Communicate      | Use and understand specific technology vocabulary (e.g., hard drive, software, operating system, search engine, app)  Use communication technology independently  Understand and use communication technology etiquette (e.g., include a subject line, respect other's privacy, choose an appropriate tone) |       |            |        |
| Generate         | Use a keyboard/keypad comfortably  Create documents independently  Manage files (e.g., create folders, organize files)                                                                                                    |       |            |        |
| Find information | Perform basic searches to access<br>and locate information,<br>independently                                                                                                    |       |            |        |
| Monitor          | Recognize fact versus opinion in information found on the internet  Understand and practice internet safety (e.g., protect own and others' personal information)                                                                                                    |       |            |        |

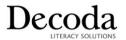

## Community Adult Literacy Benchmarks: Information Technology - Level 4 Checklist

| PROCESS          | BENCHMARK                                                                                                    | BASIC | PROFICIENT | STRONG |
|------------------|----------------------------------------------------------------------------------------------------|-------|------------|--------|
| Communicate      | Use and understand a broad range of technology vocabulary (e.g., file extension, virus, adware, malware, cookie)  Use various communication technology features (e.g., share files, maintain contacts, manage files) |       |            |        |
| Generate         | Use a keyboard/keypad comfortably  Use various features of document programs (e.g., use edit and format tools, insert, cut and paste, etc.)  Manage files (e.g., create folders, organize files)                     |       |            |        |
| Find information | Use more refined search<br>techniques to access information<br>(e.g., look through internet sites,<br>revise key word searches)                                                                                      |       |            |        |
| Monitor          | Evaluate information found on<br>the internet for accuracy and bias<br>Understand and use internet<br>security tools                                                                                                 |       |            |        |

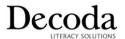